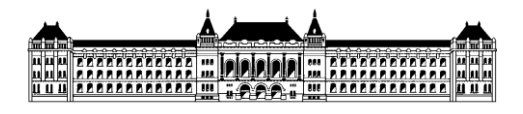

Budapesti Műszaki és Gazdaságtudományi Egyetem Méréstechnika és Információs Rendszerek Tanszék

## **Döntés támogatás és vizualizációs módszerek az R nyelv segítségével**

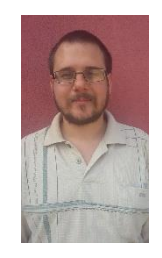

**Burján Dezső (C8SXJJ), III. évf, (BSc) mérnök inf. szakos hallgató Konzulens: Gönczy László tanársegéd, MIT Rendszertervezés specializáció Önálló laboratórium összefoglaló 2016/17. II. félév**

Számomra az önálló laboratórium célja a többváltozós döntéstámogatás és az ahhoz kapcsolódó vizuális módszerek áttekintése volt.

## San Francisco MCDA

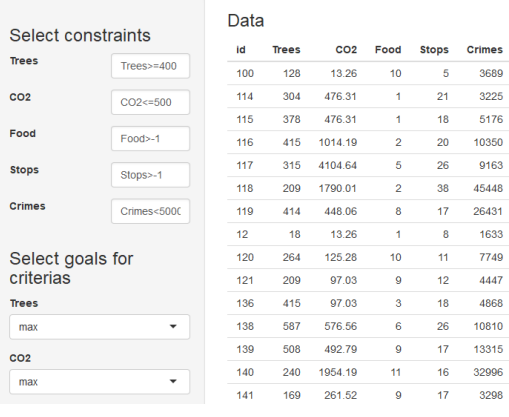

*1. ábra: A Döntéstámogató rendszer felhasználói felülete*

A félév első felében megismerkedtem a többaspektusú döntéselemzéssel, melynek lényege, hogy több változó esetén is segít megtalálni az optimális választást/megoldást egy problémához. A feladatom az volt, hogy folytassam a Témalaboratórium során kapott feladatomat, vagyis a San Francisco városáról ingyenesen hozzáférhető adatok felhasználásával (Fák száma, CO2 kibocsátás, Street Food helyszínek, Buszmegállók helyzetei, Bűnözési ráta) megkeressem a felhasználó számára azokat a körzeteket, ahová érdemes költöznie, a paraméterül adott preferenciái alapján. A félév során elkészítettem egy grafikus felhasználói felülettel rendelkező programot, amelyben a felhasználó kiválaszthatja a preferenciáit és rögtön utána láthatja is a számára legideálisabb környékek sorrendjét.

Ezután pedig különböző érzékenységvizsgálati módszerekkel kellett megismerkednem, és ezek segítségével megnézni, hogy van-e kapcsolat egy felhő alapú alkalmazás terhelésvizsgálata során kapott adatoknál a válaszidő és a különböző erőforrás metrikák között. Ez hasznos, hiszen ennek segítségével megtudhatjuk, hogy a válaszidő mennyire érzékeny a különböző metrikákra, illetve azok kisebbnagyobb változására. Ennek segítségével meg lehet találni a fontosabb változókat a modellünkben.

A félév második felében különböző adatbányászati algoritmusokkal és érzékenységvizsgálati módszerekkel ismerkedtem meg. A feladatom az volt, hogy egy felhő alapú alkalmazás terhelésvizsgálata után kapott mérési eredmények különböző változói közül kiválasszam azokat, amelyek a legjobban befolyásolják a válaszidőt.

Mind a két fent említett feladathoz írt kódokat az R programozási nyelvben kódoltam le. Az előbbit az MCDA és a Shiny, az utóbbit pedig az Rminer csomagok segítségével.

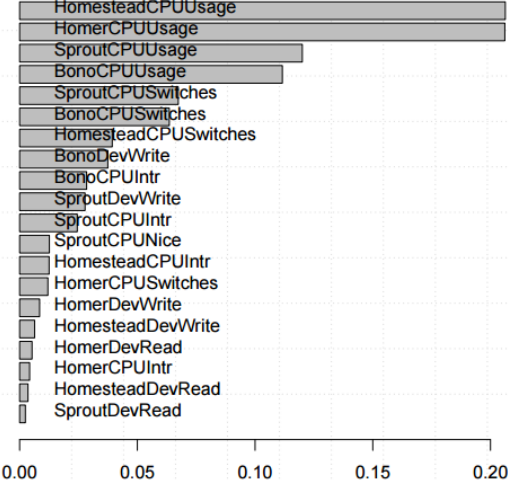

*2. ábra: A terhelésvizsgálat változóinak fontossági sorrendje*